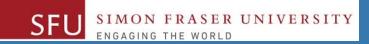

## CMPT 120: Introduction to Computing Science and Programming 1

### Procedural programming in Python

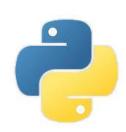

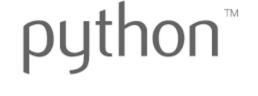

Copyright © 2018, Liaqat Ali. Based on <u>CMPT 120 Study Guide</u> and <u>Think Python - How to Think Like a Computer Scientist</u>, mainly. Some content may have been adapted from earlier course offerings by Diana Cukierman, Anne Lavergn, and Angelica Lim. Copyrights © to respective instructors. Icons copyright © to their respective owners.

#### **One-Stop Access To Course Information**

Course website: One-stop access to all course information.

http://www2.cs.sfu.ca/CourseCentral/120/liaqata/WebSite/index.html

- Course Outline
- Exam Schedule
- Python Info
- CourSys/Canvas link and more...

- Learning Outcomes
- Office Hours
- Textbook links

- Grading Scheme
- Lab/Tutorial Info
- Assignments
- Canvas: Discussions forum <a href="https://canvas.sfu.ca/courses/39187">https://canvas.sfu.ca/courses/39187</a>
- CourSys: Assignments submission, grades www.coursys.sfu.ca

#### **Some Reminders**

- Get familiar with the course Website.
  - http://www2.cs.sfu.ca/CourseCentral/12
     0/liaqata/WebSite/index.html
  - Minor updates may occur during first week.
- Get fob to access LABS (start next week!)
  - If you don't have it already, get a new fob from Discovery Park 1.

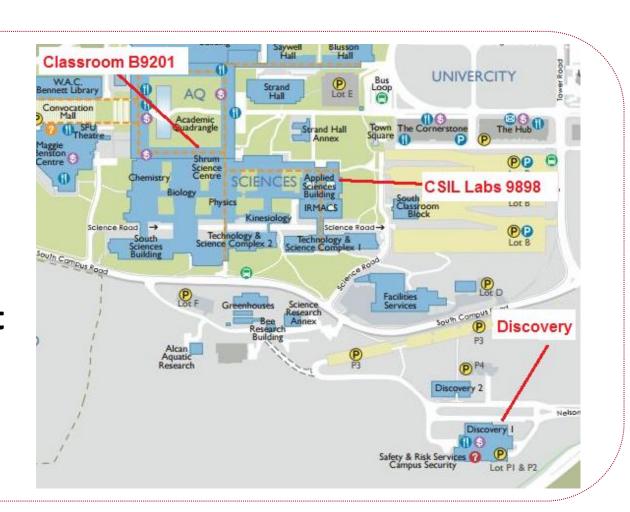

#### **Additional Resources / Online References**

- Online references are as important as the texts. (Links on course website.)
- These resources are very important to your success.
  - They aren't meant to be read from beginning to end like the readings in the textbook.
- You should use them to get an overall picture of the topic and as references as you do the assignments.

#### **How to Learn in This Course?**

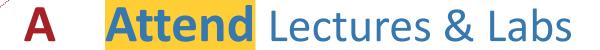

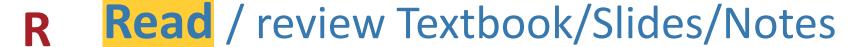

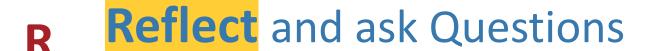

Organize — your learning activities on weekly basis, and finally...

Write Code, Write Code, and Write Code.

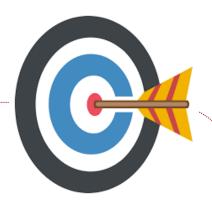

#### **Course Topics**

- 1. General introduction
- 2. Algorithms, flow charts and pseudocode
- 3. Procedural programming in Python
- 4. Data types and control structures
- 5. Fundamental algorithms
- 6. Binary encodings
- 7. Basics of computability and complexity
- 8. Basics of Recursion
- 9. Subject to time availability:
  - Basics of Data File management

#### **Today's Topics**

- 1. Procedural Programming in Python
  - Transforming an algorithm to a program
  - Write Code, Write Code, and Write Code.

#### **Today's Topics**

1

# Transforming an algorithm to a program: Write Code, Write Code, and Write Code

#### Write a Python Program to Add Two Numbers

```
Step 1: Start
Step 2: Declare a variable n1 and initialize it to 0.
Step 3: Declare a variable n2 and initialize it to 0.
Step 4: Declare a variable sum and initialize it to 0.
```

**Step 5:** Get 1st number from user and store in n1.

**Step 6:** Get 2nd number from user and store in n2.

**Step 7:** Add n1 and n2, and store the answer in sum.

**Step 8: Display SUM** 

Step 9: End

#### Write a Python Program to Add Two Numbers

**Step 1: Start** 

**Step 2:** Declare a variable n1 and initialize it to 0.

**Step 3:** Declare a variable n2 and initialize it to 0.

**Step 4:** Declare a variable sum and initialize it to 0.

**Step 5:** Get 1st number from user and store in n1.

**Step 6:** Get 2nd number from user and store in n2.

**Step 7:** Add n1 and n2, and store the answer in sum.

**Step 8: Display SUM** 

Step 9: End

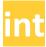

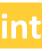

#### Write a Python Program to Add Three Numbers

```
Step 1: Start
```

**Step 2:** Declare a variable n1 and initialize it to 0.

**Step 3:** Declare a variable n2 and initialize it to 0.

**Step 4:** Declare a variable n3 and initialize it to 0.

**Step 5:** Declare a variable sum and initialize it to 0.

**Step 6:** Get 1st number from user and store in n1.

**Step 7:** Get 2nd number from user and store in n2.

**Step 8:** Get 2nd number from user and store in n2.

**Step 9:** Add n1, n2, n3 and assign the result to SUM.

 $SUM \leftarrow n1 + n2 + n3$ 

**Step 10: Display SUM** 

Step 11: End

Liagat Ali, Summer 2018.

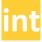

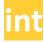

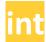

#### Write a Python Program to Solve 2x+2y

```
Step 1: Start

Step 2: Declare a variable x and initialize it to 0.

Step 3: Declare a variable y and initialize it to 0.

Step 4: Declare a variable ans and initialize it to 0.

Step 5: Get value of x from user and store in x.

Step 6: Get value of y from user and store in y.

Step 7:

Step 8: Display SUM
```

Step 9: End

#### Write a Program for Following Marks Flowchart

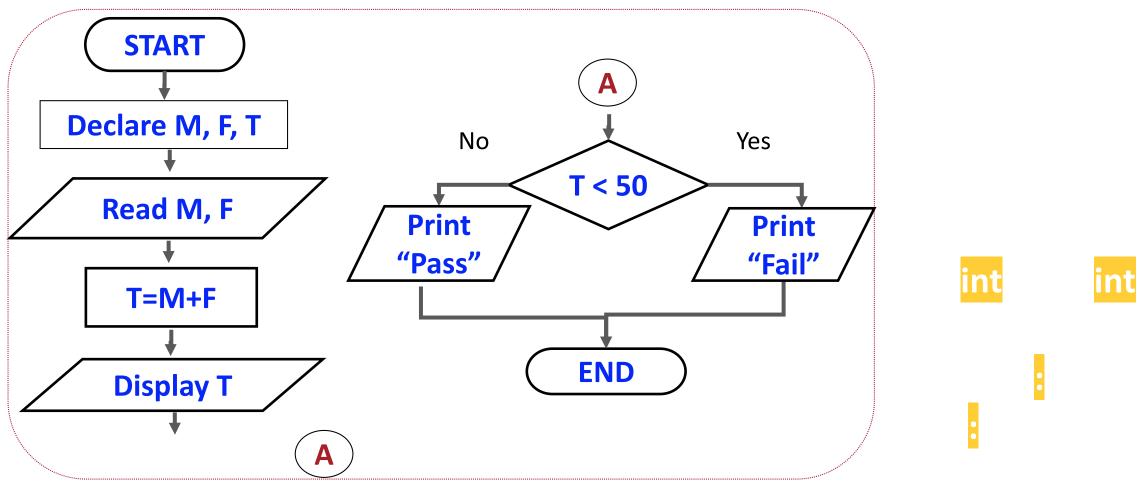

Liagat Ali, Summer 2018.

#### **Program: Find the Smaller of Two Numbers**

```
Step 1: Start
Step 2: Declare variable n1 to store the 1<sup>st</sup> number.
Step 3: Declare variable n2 to store the 2<sup>nd</sup> number.
Step 4: Get the value of n1 from the user.
Step 5: Get the value of n2 from the user.
Step 6: If n1 < n2 then print n1.
         else print n2.
Step 8: End
```

#### **Program: Find the Smallest of Three Numbers**

Read n1, n2, n3.

If n1 < n2 and n1 < n3, Write n1.

If n2 < n1 and n2 < n3, Write n2.

If n3 < n1 and n3 < n2, Write n3.

#### **Program: Find Sum of First 100 Natural Numbers**

Set sum to 0

Set n to 1

Repeat until n <=100:

Set sum = sum + n

n = n + 1

Write S

#### Algorithm: Convert Height In Meters To Feet and Inches

- 1: Start
- 2: Declare meter, feet, total inches and inches variables.
- 3: Initialize feet, total inches and inches variables to 0.
- 4: Get the height in meters from the user.
- 5: Convert meters into total inches and store it.
- 5: Convert total inches into feet and store it.
- 6: Find remainder of total inches / 12 and store in inches.
- 7: Display the value in feet variable.
- 8: Display the value in the inches variable.
- 9: End Liaqat Ali, Summer 2018.

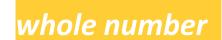

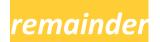

#### **Program: Convert Height In Meters To Feet and Inches**

Read meters

**Set** totlal\_inch to 39.37 × metres

**Set** feet to whole number part of totlnch / 12

**Set** inches to remainder of totlnch / 12

Write feet, inches

,

,

,

,

Liaqat Ali, Summer 2018.

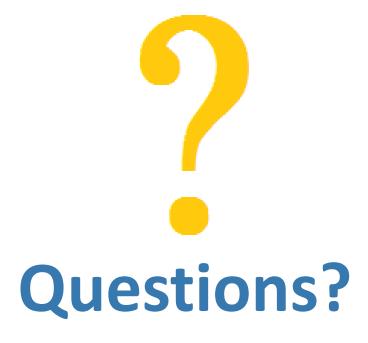